## ภาคผนวก 6

## ทรัพยากรประมง

## ภาคผนวก 6.1 เครื่องมือประมงที่ใช้ในพื้นที่ชุ่มน้ำเขตห้ามล่าสัตว์ป่าทะเลน้อย

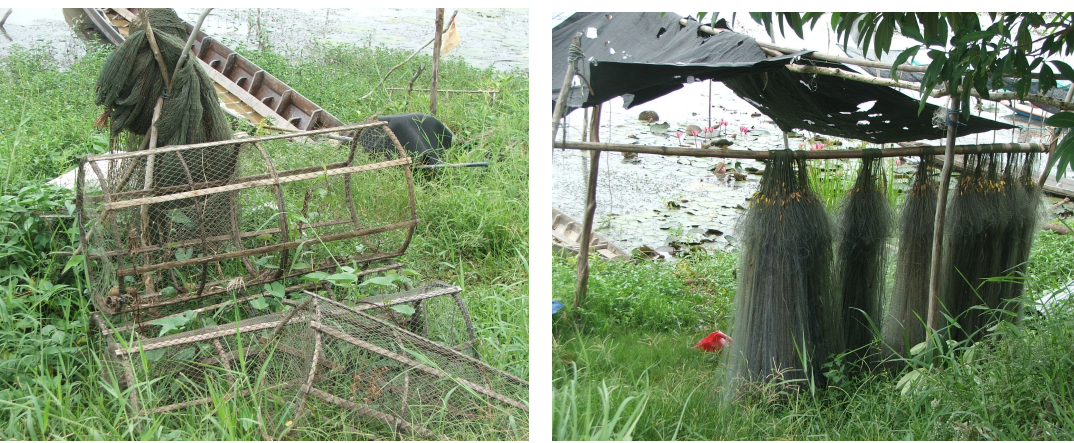

ภาพประกอบ 6.1.2 กัด

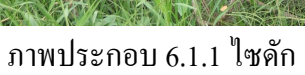

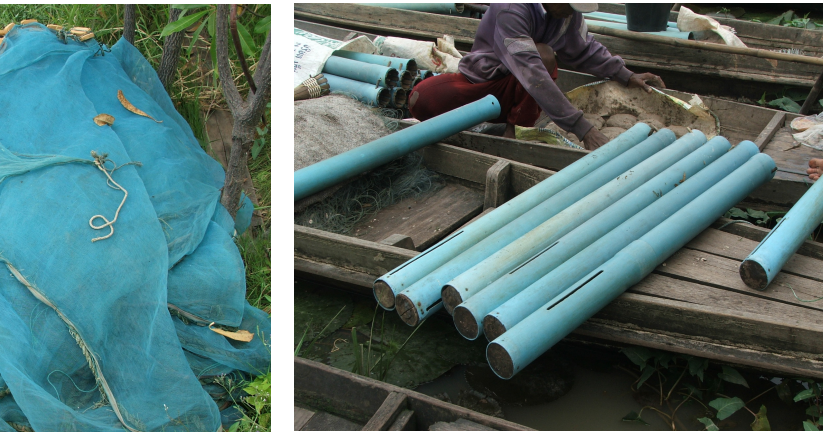

ภาพประกอบ 6.1.4 ลันปลาไหล

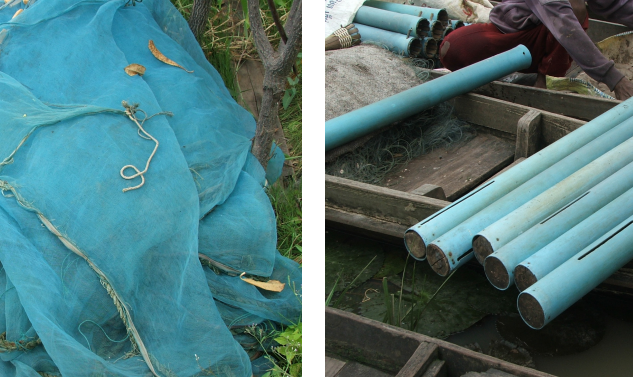

ภาพประกอบ 6.1.3 อวนล้อม

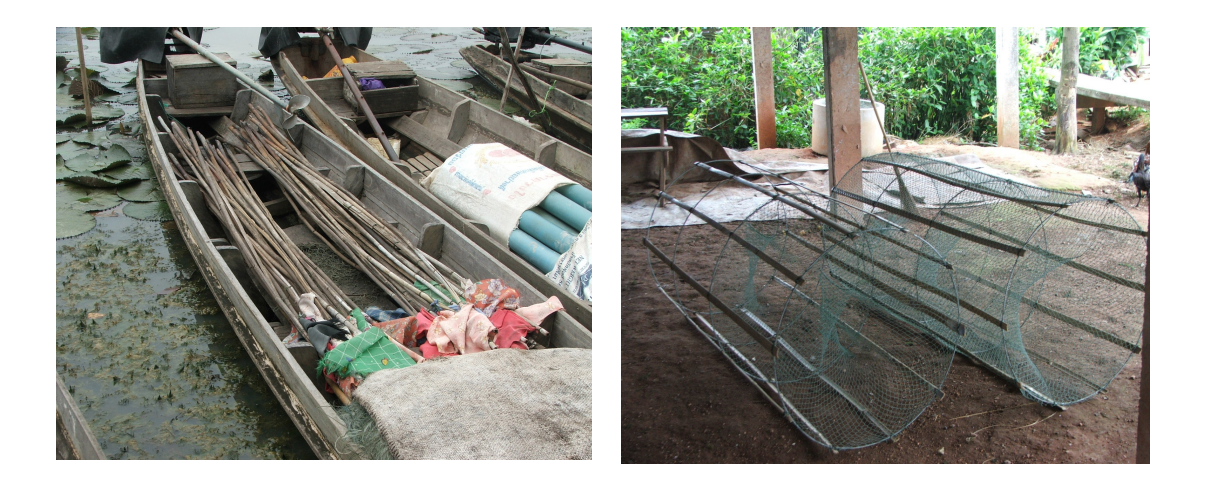

ภาพประกอบ 6.1.5 ธงบอกตำแหน่ง

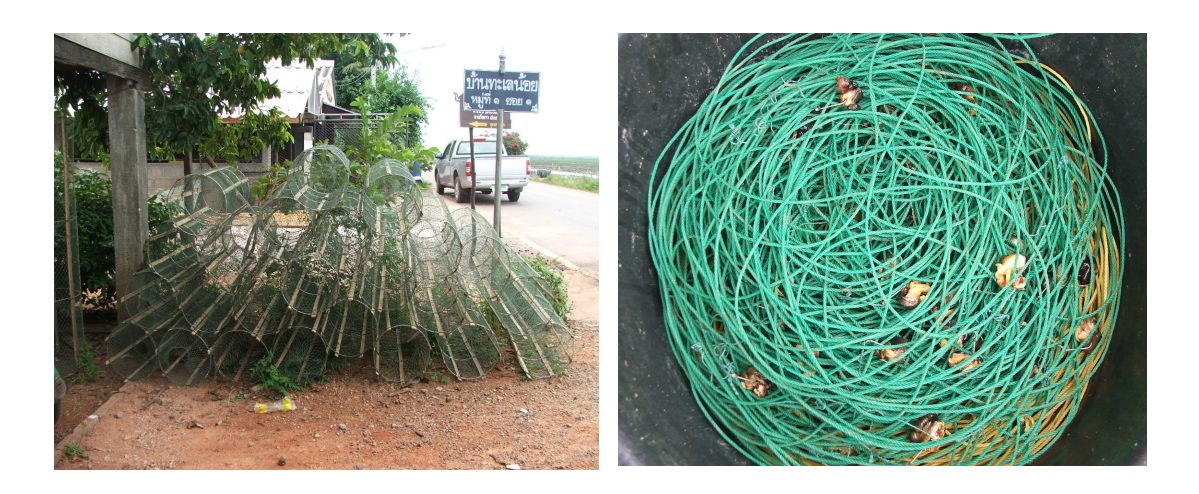

ภาพประกอบ 6.1.8 เบ็ดราว

ภาพประกอบ 6.1.6 <sup>ๆ</sup>ซ

ภาพประกอบ  $6.1.7$  ไซ

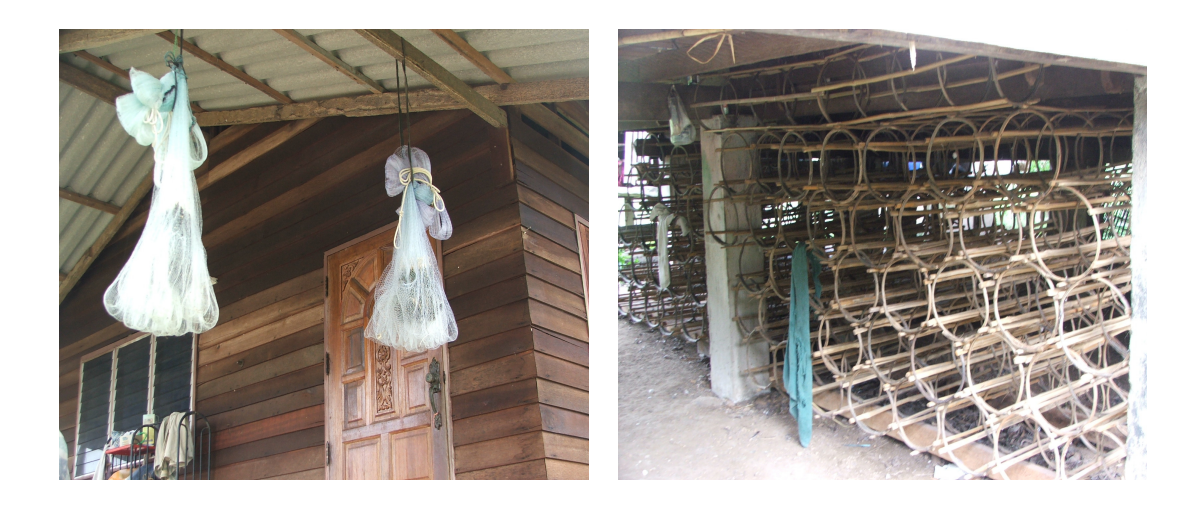

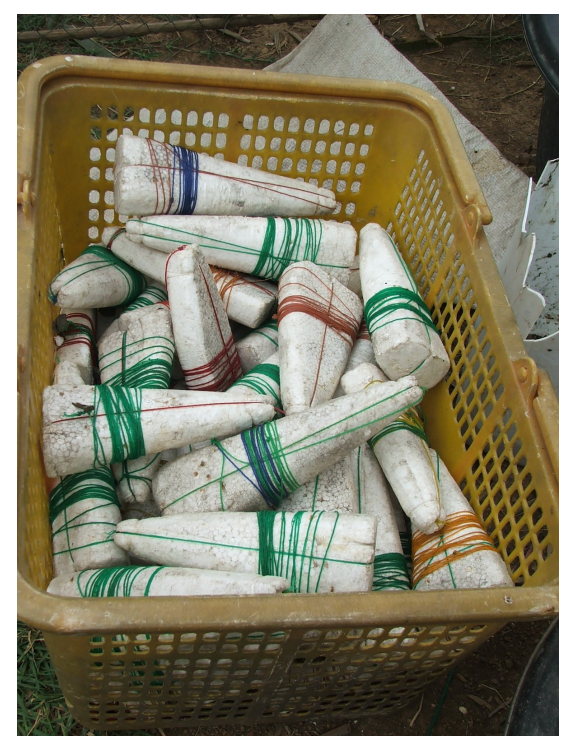

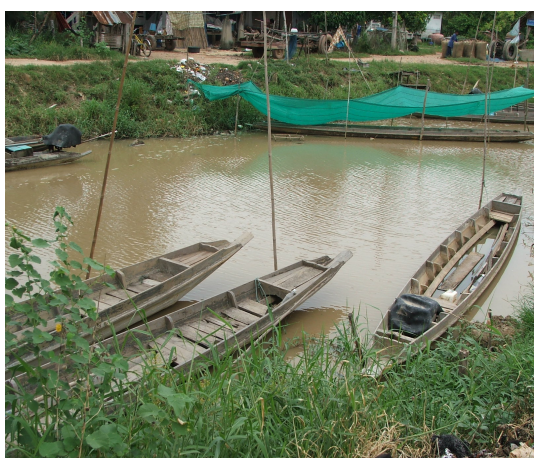

ERROR: stackunderflow<br>OFFENDING COMMAND: ~

STACK: